2023/07/08 12:57 1/1 File Functions

## **File Functions**

## 3 functions

With Blobs - 2 functions

Diverse File Functions - 1 function

Output RETURN mechanism if nothing other is published: FREE\_IT TestSQLs with NULL run only in FireBird 2.0

## **Attention! Important!**

For security reasons, we swapped out the file functions in our own library because you can access to the filesystem with the database-client without right-system.

If you didn't wont this security-whole, dispense on the file functions and implicitly of the file FAUfile.dll/.so/.dylib in folder ../UDF.

From:

http://ibexpert.com/docu/ - IBExpert

Permanent link:

http://ibexpert.com/docu/doku.php?id=04-ibexpert-udf-functions:04-10-file-functions

Last update: 2023/07/06 18:43

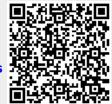